$2015$ 

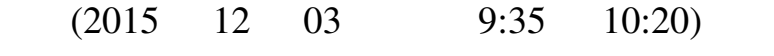

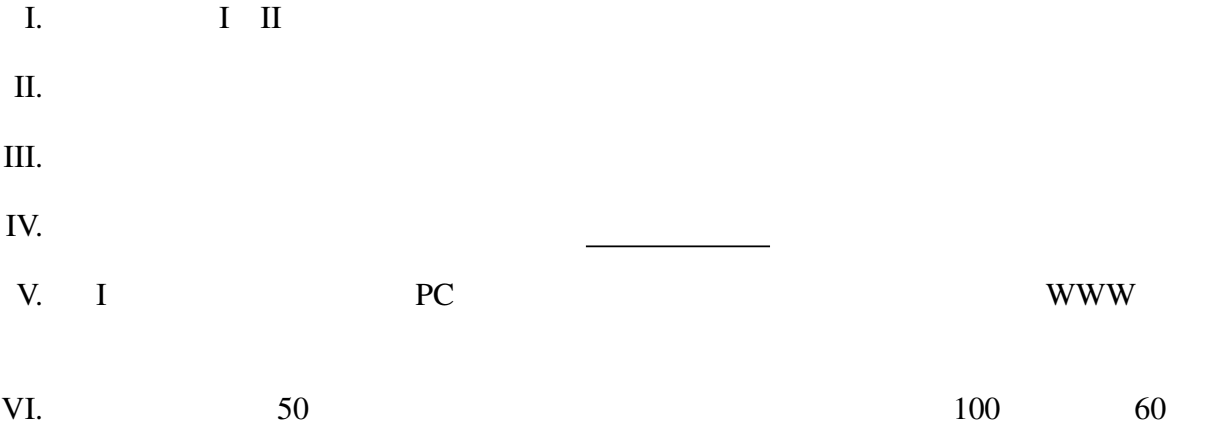

 $(3,3)$ ]

 $(1)$ foo :: [Integer] -> Integer  $foo [3,2,7] 10$   $foo [2, 4] 0$ map, filter, foldl, foldr if then else Haskell "<sup>\*</sup> "<sup>\*</sup> " \* "mod' 7 'mod' 4 mod 7 4 3 (2)  $n$   $(i, j)$   $2 \le i \le j \le n$   $i \times j \le n$ bar :: Integer -> [(Integer,Integer)] bar 2 [] bar 5  $[(2,2)]$  bar 10  $[(2,2),(2,3),(2,4),(2,5)$ ,

 $m \qquad n \qquad m \leq n$  [m..n]  $[0..5]$   $[0,1,2,3,4,5]$ 

II. Haskell  $\frac{12}{x^2}$ 

Haskell  $(1)$   $(2)$ : take 5 (from  $1) \Rightarrow$   $:[1,2,3,4,5]$ take from from :: Integer -> [Integer] from  $n = n$ : from  $(n+1)$ take :: Integer  $\rightarrow$  [a]  $\rightarrow$  [a] take  $0$   $=$   $[$ ]  $take [ ] = []$ take  $n(x:xs) = x : take (n-1) xs$ 

(1) takeWhile  $(< 20)$  (iterate  $(\{ x \rightarrow 3 * x - 1) 1)$ 

takeWhile, iterate

takeWhile :: (a -> Bool) -> [a] -> [a]  $takeWhile \_ [] = []$ takeWhile  $p(x:xs) = if p x then x : takeWhile p xs else []$ iterate ::  $(a \rightarrow a) \rightarrow a \rightarrow [a]$ iterate  $f$   $a = a$  : itarate  $f$  ( $f$   $a$ )

(2)  $[(x,y) | x \leftarrow [2,3,4], y \leftarrow [3,4,5], (x * y) 'mod' 2 == 0 ]$ 

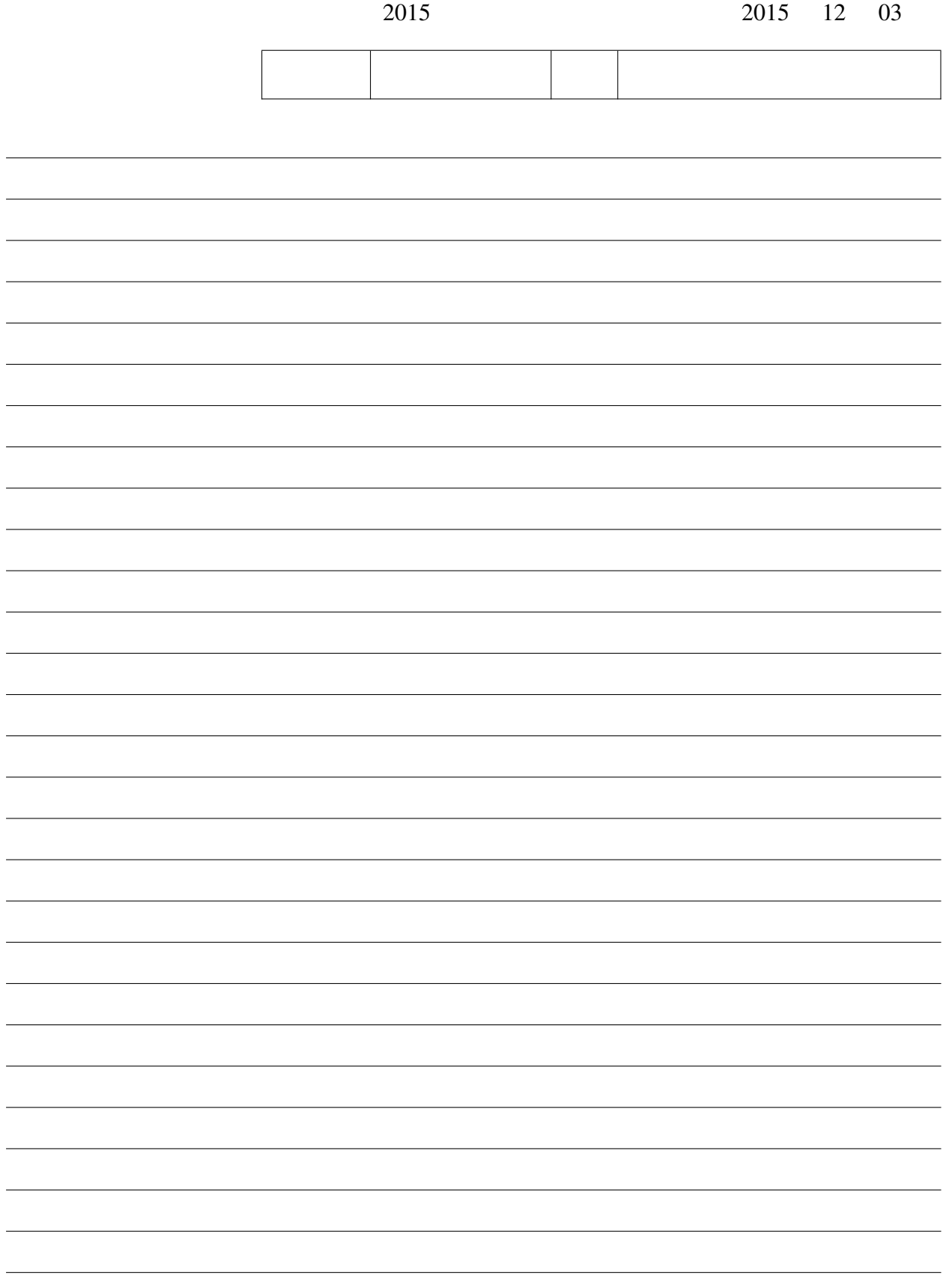

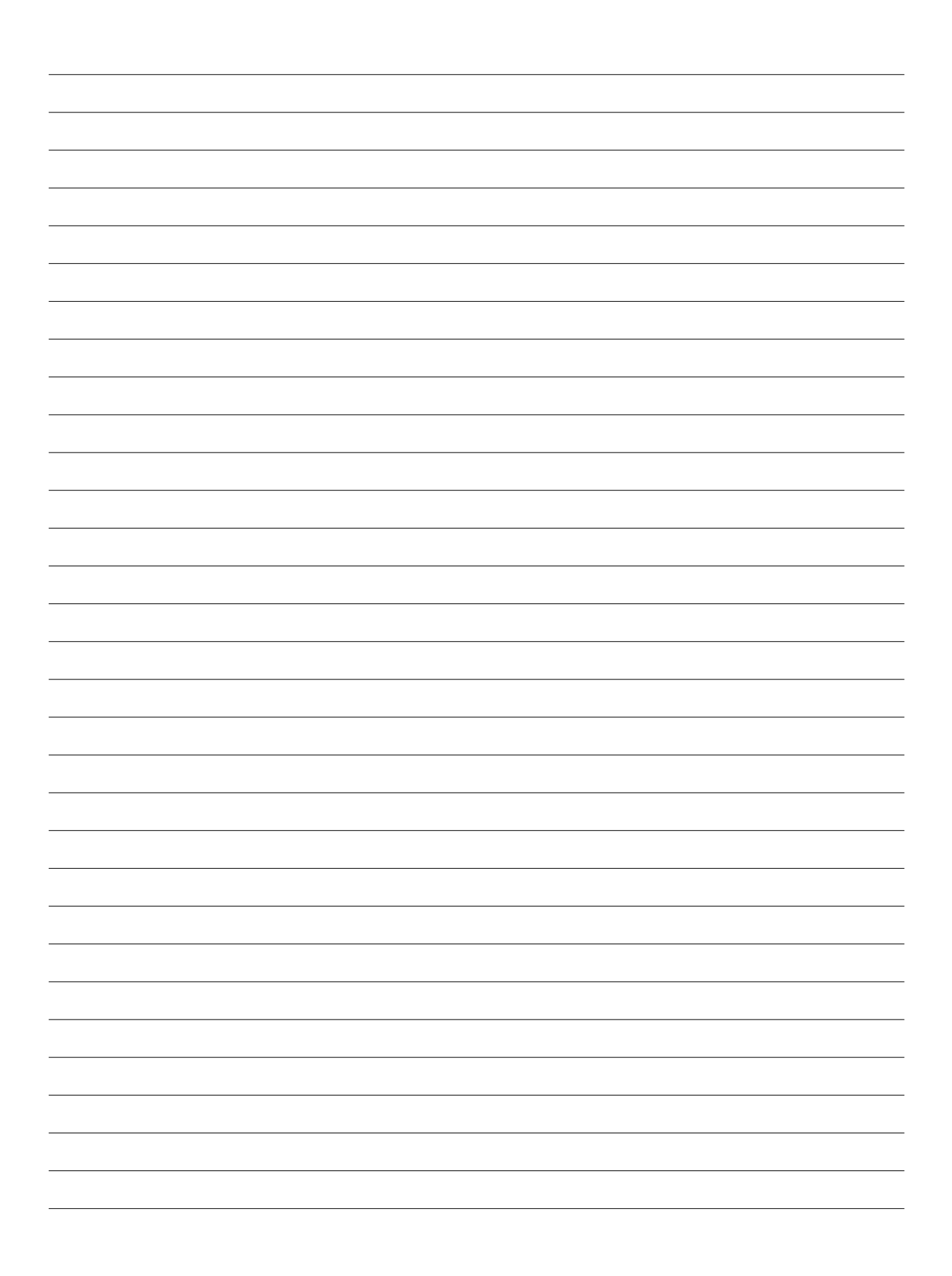